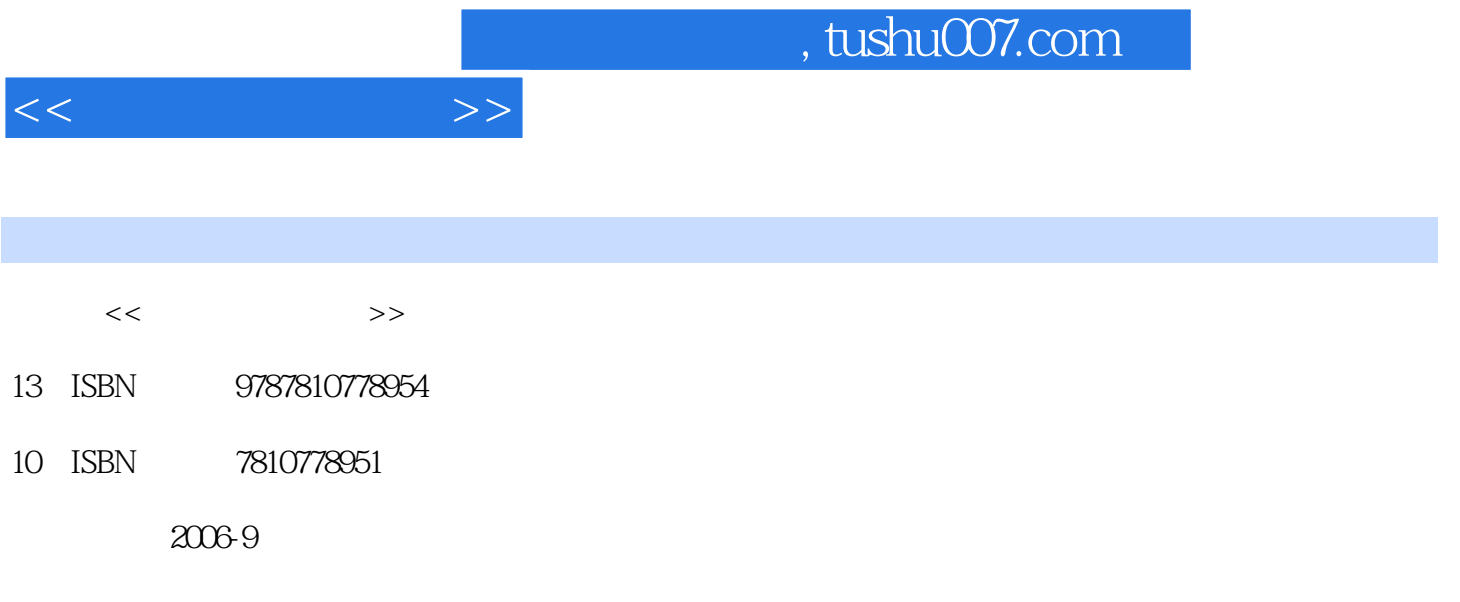

页数:257

PDF

更多资源请访问:http://www.tushu007.com

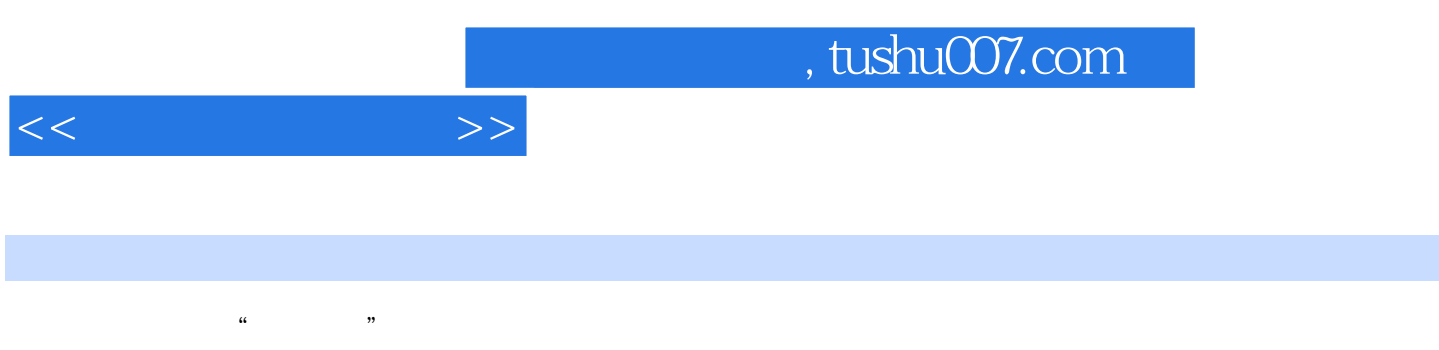

 $\alpha$  and  $\alpha$  the  $\alpha$ 

PowerPoint2003

 $\text{Excel2003}\qquad \qquad \text{PowerPoint2003}\qquad \qquad \text{Word2003}$ 

 $1$  1.1  $11.1$   $11.1.2$  21.1.3  $31.1.4$   $41.2$   $41.2.1$   $41.2.2$  $51.2.3$   $71.2.4$   $91.2.5$   $111.2.6$ 121.3 121.3.1 121.3.2 131.3.3  $131.34$  141.35  $15 \t2$  2.1  $172.1.1$   $172.1.2$   $182.1.3$   $182.1.4$  /  $222.2$ 232.2.1 242.2.2 292.3 292.3.1 292.3.2 292.3.3  $292.34$   $302.35$   $302.4$   $302.4$   $1$  CPU302.4.2 302.4.3 312.4.4 332.4.5 352.4.6 35 3 Windows XP 3.1 Windows XP 373.1.1 Windows XP 373.1.2 Windows XP 393.1.3 503.1.4 503.1.4  $543.2$   $573.2.1$   $573.2.2$   $583.2.3$   $583.2.4$ 593.3 603.31 603.3.2 633.3.3.3.4 643.3.5 643.36 653.4 653.4.1 653.4.2 663.4.3 663.4.4 673.4.5 68 4 Word 2003 4.1 694.1.1 704.1.2 744.1.3 764.1.4 784.2 Word 2003 824.2.1 824.2.2 834.2.3 874.2.4 884.2.5 894.3 904.3.1 版904.3.2 运用模板排版934.4 页面设置与打印934.4.1 页面设置944.4.2 打印文档964.5 Word 2003图形功 974.5.1 984.5.2 1004.6 104 5 Excel 2003 5.1 Excel 2003 1055.1.1 Excel 2003 1065.1.2 1075.1.3 1085.1.4  $1095.1.5$   $1135.2$   $1145.2.1$ 1145.2.2 1165.2.3 1195.2.4 1225.3 1235.3.1 1235.3.2  $1255.33$   $1275.4$   $1295.41$   $1295.4.2$   $1305.4.3$  $1315.4.4$   $1315.4.5$   $1335.4.6$   $1345.5$   $1355.5.1$   $1355.5.2$  $1365.53$   $1365.54$   $1375.55$   $1375.56$   $138.6$ PowerPoint 2003 6.1 1396.1.1 PowerPoint 2003 1396.1.2  $1406.1.3$  1436.1.4  $1446.1.5$   $1456.2$   $1486.2.1$ 1486.2.2 1486.2.3 1496.2.4 1506.2.5 1526.2.6 1526.3 1526.3 1536.3.1 1536.3.2 1576.3.3 1606.4  $1626.41$   $1626.4.2$ 1636.4.3 164 7 7.1 1657.1.1 1657.1.2 1677.1.3 1697.2 Internet 1737.2.1 Internet 1737.2.2 Internet1747.2.3 1787.3 Internet 1807.3.1 IE 1807.3.2 IE 1887.3.3 1897.4 1937.4.1 1937.4.2 1957.4.3 1967.5 1987.5.1 1997.5.2 2018 8.1 2078.1.1 2088.1.2 FrontPage 20032108.2 2108.2 1 Web 2118.2.2 2138.2.3 2158.3 HTML 2158.3.1 HTML 2168.3.2 2208.3.3 221 9 9.1 2239.2 2279.3 2299.3.1 DBMS 2359.3.2 DBMS 2379.4 2389.4.1 2399.4.2

 $<<$  the set of  $>>$ 

 $2409.43$   $2429.5$   $2459.5.1$   $2469.5.2$   $2489.5.3$ 

2539.6 254

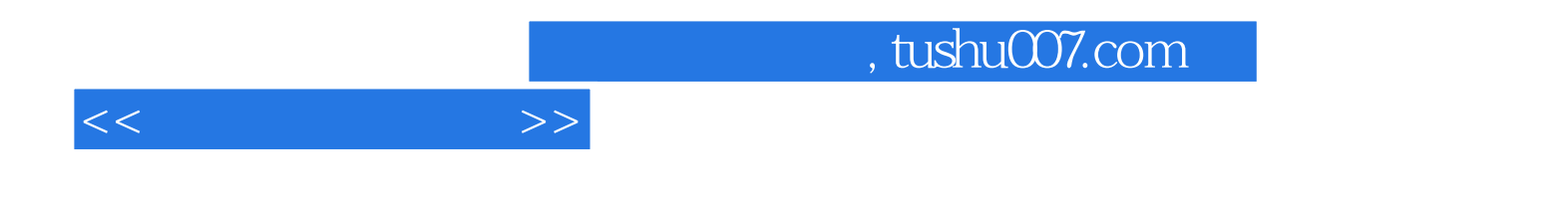

本站所提供下载的PDF图书仅提供预览和简介,请支持正版图书。

更多资源请访问:http://www.tushu007.com